## "JbaAppl"フォルダ

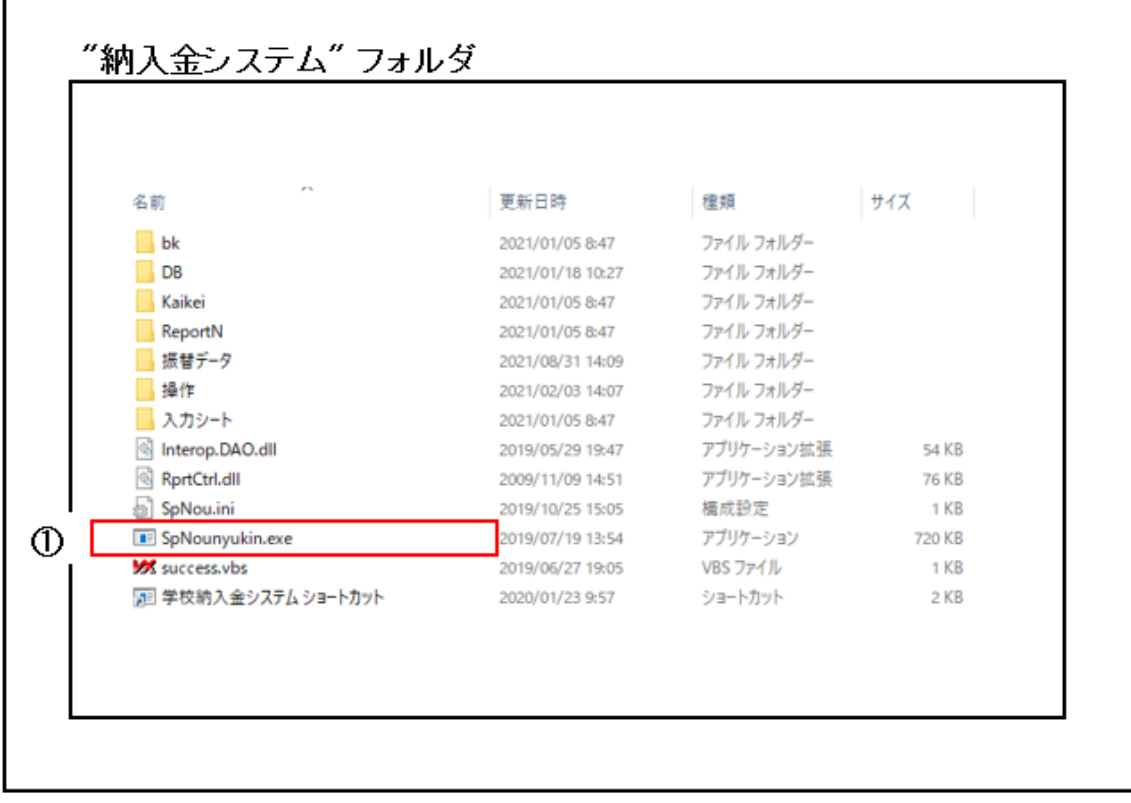

① 納入金システム フォルダの中に、下記ファイルを上書きします

## "SpNounyukin.exe"

納入金システム画面のバージョンが、 Ver1.2.7 になります。

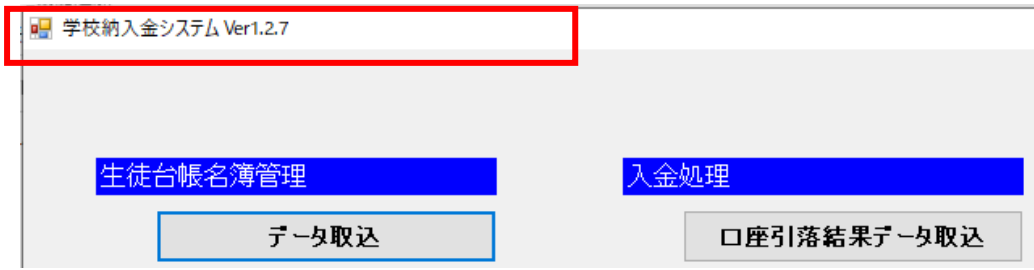